## **IMPAB© for Windows 95** *Personal Address Book Importing.*

**Version**

 *… Makers Of Award Winning Shareware !*

### **Import names, addresses and related information into the Windows 95 Personal Address Book.**

**IMPAB©** is a "Microsoft Word 7.0" utility designed to read records from an ASCII file and place the information into the Windows 95 Personal Address Book (PAB). The input file can either be comma delimited or tab delimited and the fields may be optionally bounded by quotes ("xyz"). Your first data record will be used to define your input fields so that you may then match them up with the data fields available in the **Personal Address Book**.

## **Double Click On The iSBiSTER Globe To Start Your Import.**

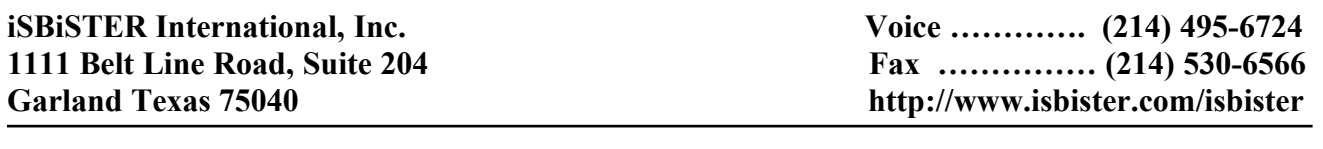

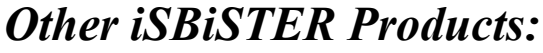

*Import Order CLOSE*

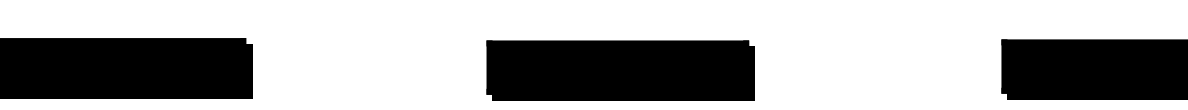

## *Import Rules:*

IMPAB© places records into the Personal Address Book within Windows 95 using Microsoft Word, Version 7.0.

Each imported record is added to the PAB as an "other address" entry.

The PAB requires that each such "other address" entry have values supplied for the following three data fields ...

Display Name, E-Mail Address Type, and E-Mail Address.

To ensure that your records are properly placed in the PAB. IMPAB<sup>©</sup> provides the following as it places each record's data fields within the PAB:

- 1. IMPAB<sup> $\degree$ </sup> constructs the value for Display Name from your import data fields mapped to the PAB fields "Last Name" and "First Name" respectively. If either of these fields are "blank" as a result of the import,  $IMPAB^{\circ}$  sets their value to "None".
- 2. You may map one of your import data fields to the PAB field for E-Mail Address Type; however, if you do not. IMPAB<sup> $\hat{\circ}$ </sup> provides global values for E-Mail Address Type based on your input. IMPAB $\hat{\circ}$  will allow you to define two global values to be used for E-Mail Address Type. One for "fax" messages and one for "eMail" messages. These global values are requested interactively as required and default values of FAX and SMTP are suggested.
- 3. You may map one of your import data fields to the PAB field for E-Mail Address; however, if you do not,  $IMPAB^{\circ}$  provides values for E-Mail Address based on values found elsewhere within each import record.

## *So here's how it works …*

As each import record is processed IMPAB $\degree$  performs the following actions:

If the "Last Name" field is empty then it is set to "None" If the "First Name" field is empty then it is set to "None" The "Display Name" is set to "Last Name, First Name"

If the E-Mail Address Type field is blank and the E-Mail Address contains a value then set E-Mail Address Type to your global response for "eMail" messages.

If the E-Mail Address Type field is blank and the Primary Fax Number contains a value then set the E-Mail Address Type to your global response for "fax" messages and also place the value for the Primary Fax Number into the E-Mail Address field. Fax Numbers will be placed into the E-Mail Address field exactly as found in the import record with the following exception. When matching left and right parentheses () are found. IMPAB<sup>©</sup> adds a plus sign [+] in front of the fax number to satisfy the requirements for properly formatted Canonical Addresses.

If your import record contains values for the E-Mail Address and for the Primary Fax Number then IMPAB<sup>©</sup> places two records into the PAB. One record will be for "fax" messages and the other will be for "eMail" messages based on the above rules.

# *IMPAB© Order Form*

iSBiSTER International 1111 Belt Line Road, Suite 204 Garland, Texas 75040 Voice: 214 495-6724

CompuServe ID: 74017,3424 BBS Support: 214-530-2762 Fax: 214-530-6566 Internet: sales@isbister.com

### **IMPAB© Order Form**

International Orders must be accompanied by any of the following: an international money order, a cheque drawn on a U.S. bank, or cash, either U.S. or equivalent U.K. currency. We gladly accept VISA, MC and AMEX if you would prefer. Please include your card number, it's expiration date and your name as it appears on the card.

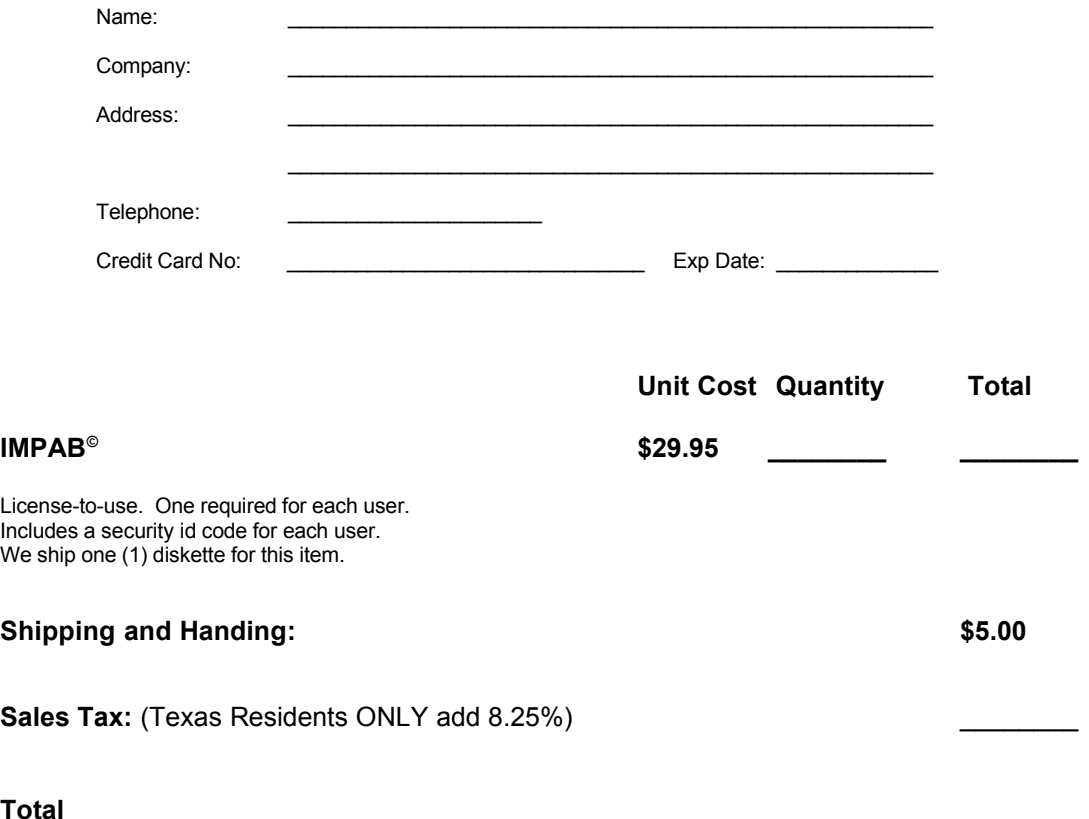

NOTE: The prices shown above are current as of January 1996 and are subject to change without notice.

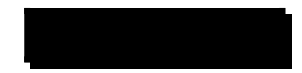

## *Time & Chaos*

## *The first truly intuitive Personal Information Manager for truly busy people.*

**Time & Chaos** brings order to the three most common types of time dependent information: things you need to do (**todo's**); **appointments** you need to keep; and **contacts** you want to make on a regular basis. On a single screen, you can see at a glance what you need to do today, who you will be seeing, and who you might want to call or write.

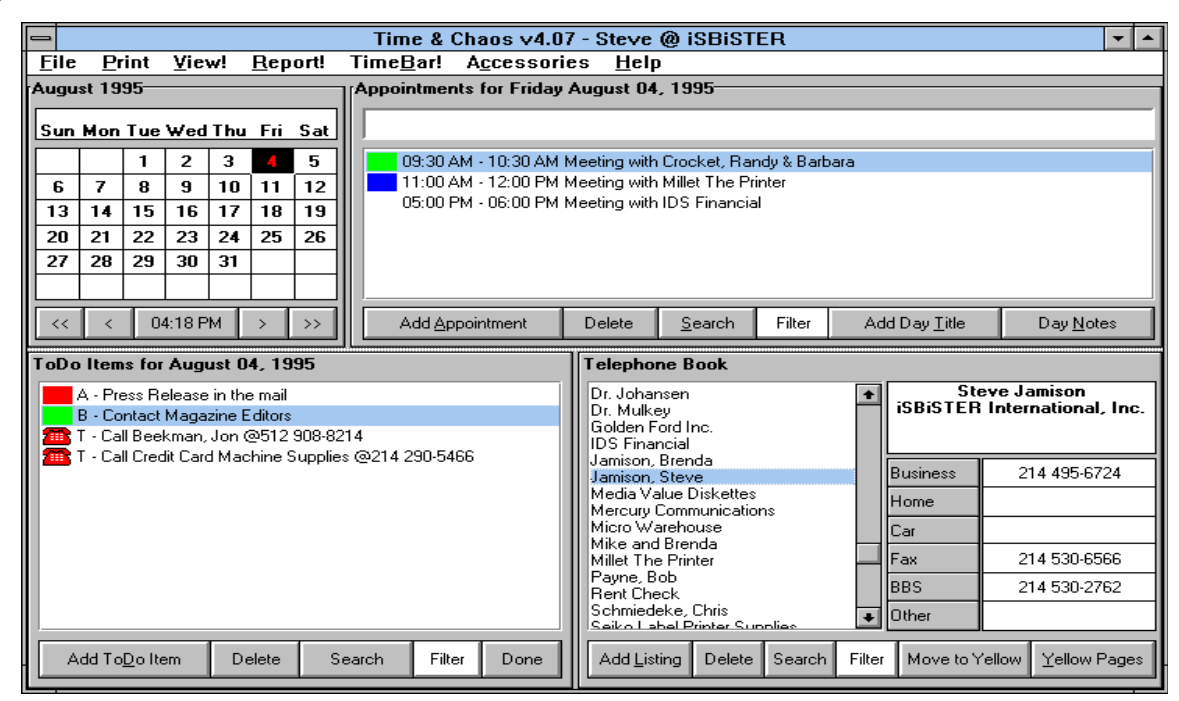

### **Features and Benefits include:**

- \* A single screen presentation of your three most common types of time dependent information.
	- ... Appointments to keep, ToDo's to complete and Contacts to call or write.
- \* Full use of 'Drag and Drop' to schedule appointments and create ToDo's. ... Simply drag a contact from the Telephone Book into the Appointments or ToDo's area.
- \* User defined categories for Appointments, ToDo's and Phone Book entries. ... Create vast numbers of 'logical' phone books, appointment lists and ToDo lists.
- \* Extensive search capabilities for fast retrieval from phone books, appointments or ToDo's. ... Global updates, mail merges, or group deletions are a snap.
- \* Robust integration with the three industry leading word processors
	- (Ami Pro v3x, MS Word v6x and Word Perfect v6x).
	- ... Produce mail merges, form letters, mailing labels, etc.
- \* Extensive groupware capabilities for network installations.
	- ... Implement group scheduling and information exchange (Appointments, ToDo's, Contacts and notes) within workgroup settings.

#### **Download your trial copy today!**

Available on iSBiSTER's BBS at 214 530-2762 , CompuServe (iSBiSTER forum), America Online (Software Center) and http://www.isbister.com/isbister.

## *InfoTree*

Freeform information storage and retrieval solutions are easily implemented using the robust feature set of InfoTree. Take those pages and pages of notes and organize them for fast searching, retrieval, display and printing!

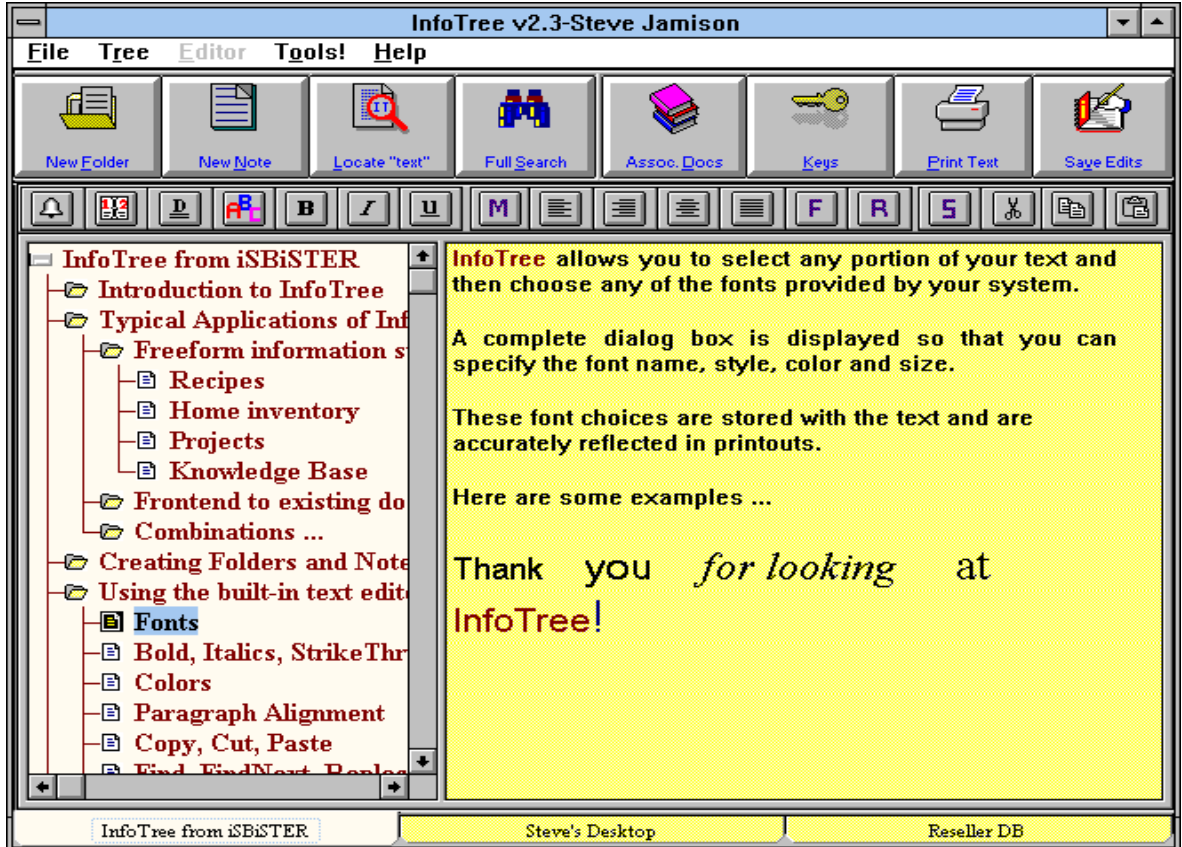

#### **Features and Benefits include:**

\* Built-in text editor for the creation and maintenance of your information.

- ... Specify fonts (names, sizes, styles and colors), paragraph alignment, etc.
- \* Multilevel structured view of your information.
	- ... Organize by subject within folder ... within folder ...
- \* Unlimited, user-defined keywords/keyphrases for indexing your information. ... Tag your information anyway you desire.
- \* Comprehensive search facilities to help you find and retrieve your information. ... Text searches, Keyword/Keyphrase searches and Structured browsing.
- \* Multiple databases on a single system or across your LAN. ... Open and/or create any number of information databases.
- \* Shared, concurrent access to your information databases by Lan users. ... Implement multiuser knowledge base applications.

### **Download your trial copy today!**

Available on iSBiSTER's BBS at 214 530-2762 , CompuServe (iSBiSTER forum), America Online (Software Center) and http://www.isbister.com/isbister.

*Sales Forecast Pro*

Implement "bottoms up" forecast reporting solutions within multi-level organizations. Submitted forecasts automatically identify organization members and their selling opportunities. View your forecast data as sorted tabular lists, as Bar Chart or Pie Chart displays and as printed reports.

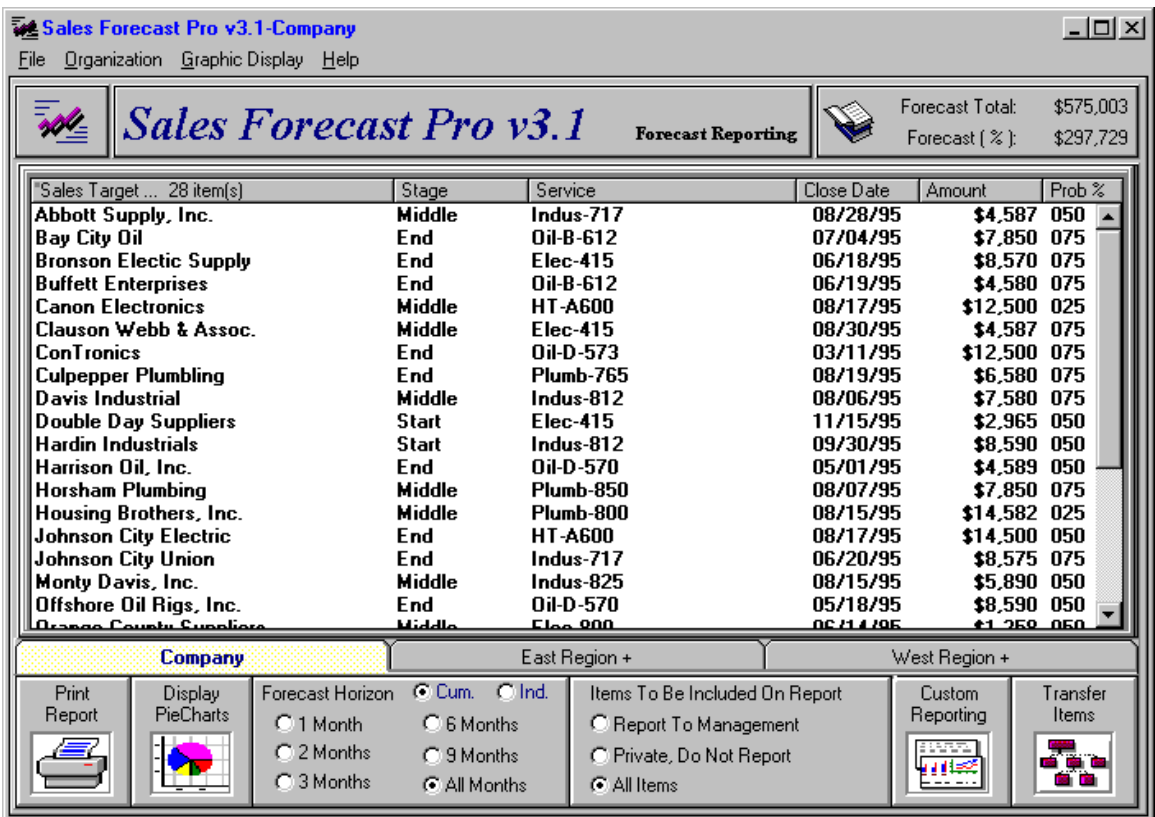

#### **Features and Benefits include:**

- \* Standard and custom time horizons for viewing your sales opportunities.
	- ... Cumulative or individual months ... date ranges, status, opportunity and product filters.
- \* Tabular reports of sales opportunities in your chosen horizon. ... Sort by Opportunity, Status, Product, Close Date, Amount and Prob. % (with subtotals)
- \* Bar Chart and Pie Chart views of sales opportunity summaries.
	- ... View Owner, Product or Status values by Month for currently displayed horizon.
- \* User defined sales environment values are automatically maintained. ... Products, Sales Cycle Status Values, and Success Probability Percentages.
- \* Sales organizational "roll ups" and "drill downs" for management visibility. ... Implement "bottoms up" sales forecast reporting solutions.
- \* History database for easy storage of "Booked" and/or "Lost" opportunities. ... Move items to and from history for sales reviews and history reporting.

#### **Download your trial copy today!**

Available on iSBiSTER's BBS at 214 530-2762 , CompuServe (iSBiSTER forum), America Online (Software Center) and http://www.isbister.com/isbister.